# *CURRÍCULUM VITAE*  **VILLAVICENCIO RAMOS, César Leopoldo**  *E-mail: [cvr\\_villavicencio@hotmail.com](mailto:cvr_villavicencio@hotmail.com)*

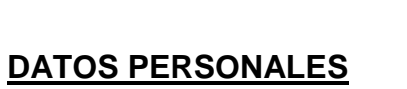

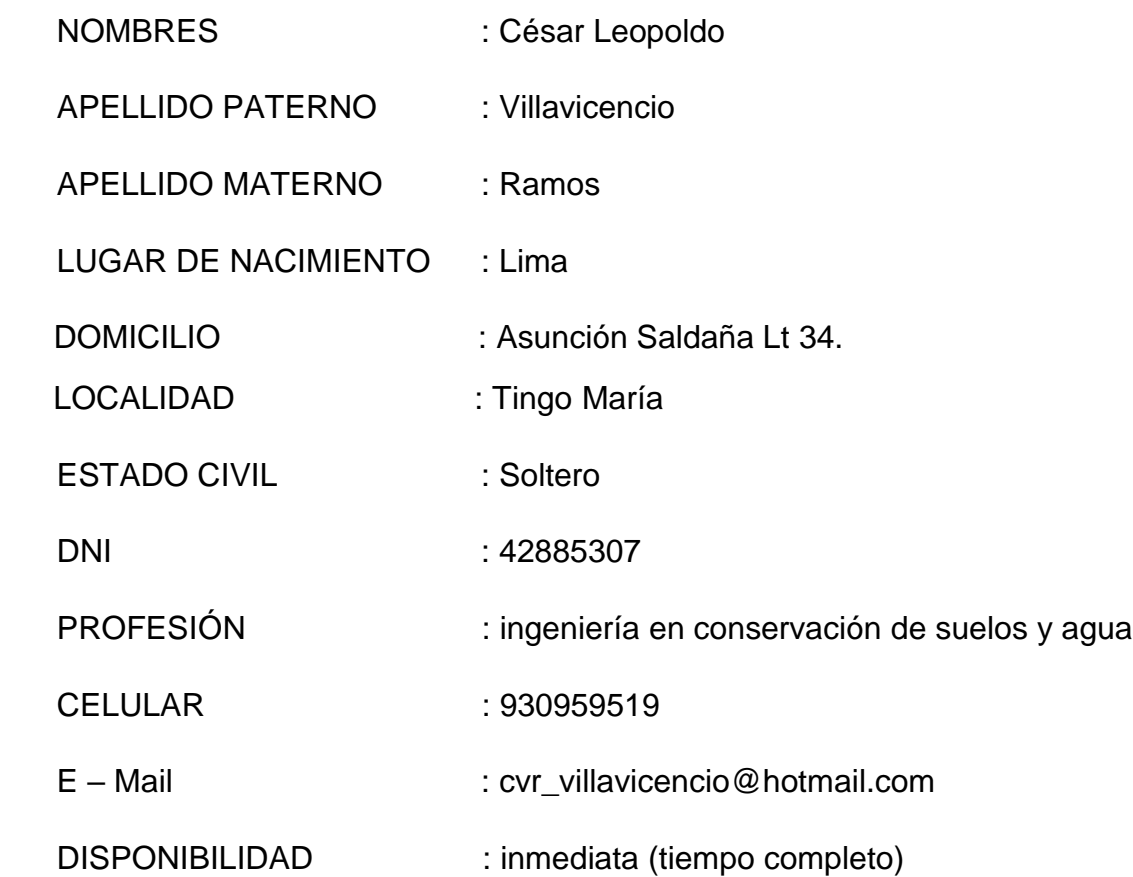

## **RESUMEN PERSONAL**

Estudios superiores realizados en la UNIVERSIDAD NACIONAL AGRARIA DE LA SELVA - Tingo María, facultad de Recursos Naturales Renovables en la especialidad de Ingeniería en conservación de suelos y agua. Con alto sentido de responsabilidad. Buena predisposición para trabajar en equipo y dedicación en el trabajo a desarrollar con una constante visión en el aprendizaje e intercambio de ello. Dinámico, Creativo y Emprendedor. Con capacidad de trabajo en equipo, proactivo y mucha facilidad para el aprendizaje en equipo.

## **ESTUDIOS REALIZADOS**

## **ESTUDIOS SUPERIORES**

## **UNIVERSIDAD NACIONAL AGRARIA DE LA SELVA – TINGO MARÍA.**

- La Egresado de la facultad de Recursos Naturales Renovables
- **Ingeniería en conservación de suelos y agua**

Instituto superior pedagógico privado complejo hospitalario san pablo – lima

Técnico en farmacia

## **ESTUDIOS BÁSICOS**

#### **EDUCACION PRIMARIA**

 Institución Educativa Primaria N° 0016 Challuayacu Distrito de Pólvora - Provincia de Tocache

## **ESTUDIOS SECUNDARIOS**

 Institución Educativa Secundaria Víctor Raúl Haya de la Torre – Nuevo Horizonte Distrito de Pólvora - Provincia de Tocache

## **CONOCIMIENTOS DE COMPUTACIÓN, MANEJO DE EQUIPOS**

- Manejo del Entorno Windows XP.
- Manejo en el software de OFFICE 2013 (Word, Excel, Power Point).
- Manejo y capacidad del entorno de internet Explorer.
- Manejo básico de AutoCAD.
- **El Manejo básico de arcGis**
- Manejo de equipos topográficos (GPS, teodolito, brújula)

# **CURSOS DE CAPACITACIÓN**

- $\checkmark$  Certificado de centro de centro de tecnologías de la información y comunicación (CTIC) – UNAS. en curso de ofimática en los paquetes: Word, Excel, Power Point (2013)
- $\checkmark$  Certificado, de Practicas Pre Profesionales en laboratorio de análisis de suelos de la universidad nacional agraria de la selva
- $\checkmark$  Por su participación al II CONGRESO INTERNACIONAL DE PALMA ACEITERA: "La nutrición y sanidad, componentes estratégicos para la alta productividad", realizado en la Universidad Nacional Agraria de la Selva (UNAS) del 12 al 13 de octubre del 2012
- $\checkmark$  Por su participación en el curso y manejo de RESEPTOR GPS GEODESICO marca topcon modelo GR-5 en modo estático, realizado en la ciudad de Tingo María los días 28, 29, 30 de abril y 01 de mayo del 2014 con duración de 32 horas.
- $\checkmark$  Por su participación en calidad de asistente en el XI CONGRESO NACIONAL DE INGENIERIA AGRICOLA, organizado por la Universidad Nacional Agraria La Molina desarrollado del 07 al 09 de Noviembre del 2012

## **EXPERIENCIA LABORAL**

## PRACTICAS PRE-PROFESIONALES

- LUGAR : Universidad Nacional Agraria de la Selva
- ÁREA : laboratorio de Suelos FRNR
- FECHA : Del 01/10/2015 al 01/12/2015

ALIANZA CACAO; Identificación y recolección de Varas Yemeras de Cacao Aromático en las provincias de Leoncio Prado y Tocache. Para la empresa Alianza Cacao desde el 16 de Abril del 2016 hasta el 11 de Junio del 2016.

CONSORCIO JUANJUI III; JOHESA Empresa dedicada al rubro construcción de carreteras 2013 Enero - Abril

 $\checkmark$  Área de desempeño: topografía.

INSTITUTO NACIONAL DE ESTADÍSTICA E INFORMÁTICA (INEI). CENSOS NACIONALES DE POBLACIÓN Y VIVIENDA 2007.

 $\checkmark$  Labor desempeñada: encuestador.

INSTITUTO NACIONAL DE ESTADÍSTICA E INFORMÁTICA (INEI). EVALUACIÓN CENSAL DE ESTUDIANTES – ECE 2009

Labor desempeñada: Aplicador